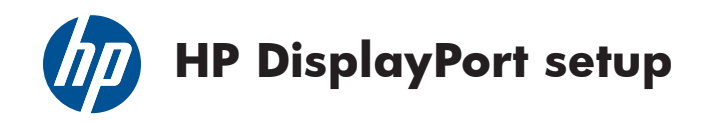

**Introduction:** This document provides a brief guide for configuration and troubleshooting of a DisplayPort display environment.

# **DisplayPort Overview:**

DisplayPort is a comprehensive and consistent digital interface solution that provides a wide range of benefits and capabilities. It is fully interoperable with existing DVI and VGA display environments offering a straightforward transition for end users.

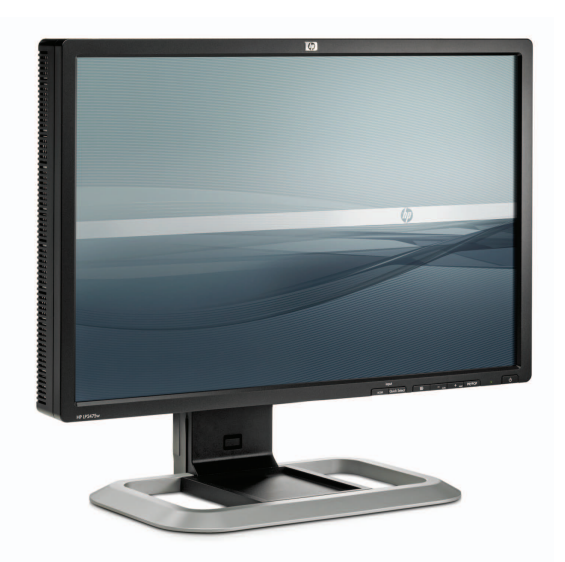

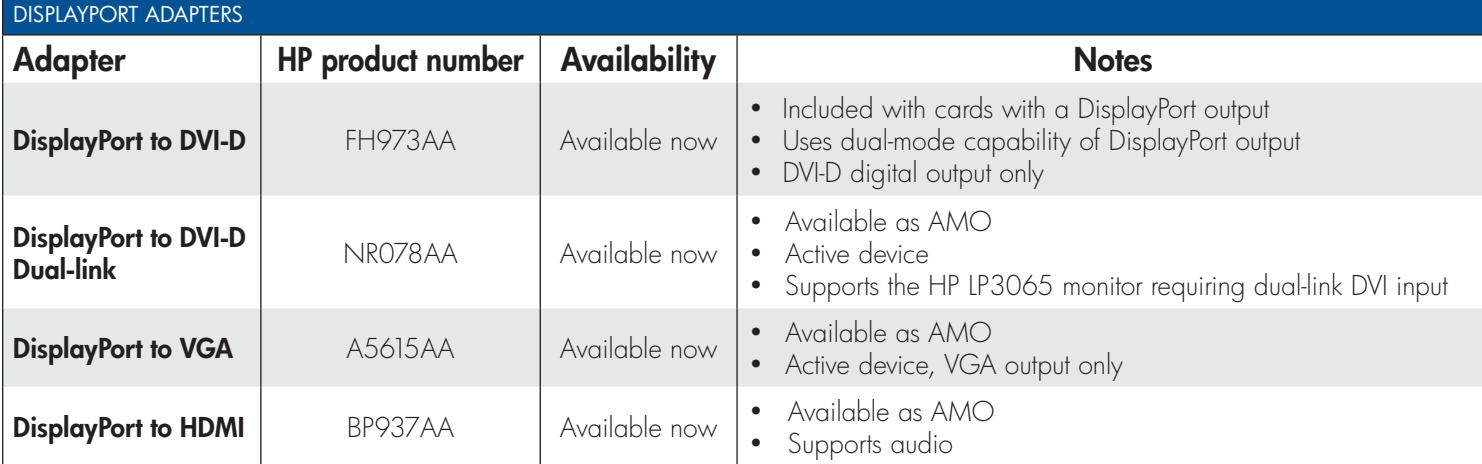

## DisplayPort-capable HP monitors

The HP LP2275w 22-inch Widescreen LCD Monitor, HP LP2475w 24-inch Widescreen LCD Monitor, HP ZR22w 21.5-inch Widescreen LCD Monitor, HP ZR24w 24-inch Widescreen LCD Monitor, and HP DreamColor LP2480zx Professional Display have DisplayPort inputs and can be used with graphics cards that offer DisplayPort output, without requiring an adapter. Monitors with VGA, DVI-D, and DVI-D Dual-link inputs can be used with the appropriate DisplayPort adapters (see Figure 1). Displays with HDMI inputs can be used with a DisplayPort to HDMI adapter.

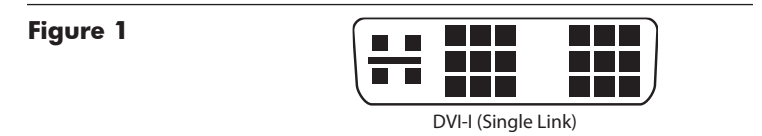

## DisplayPort FAQ

## Why won't my cable plug into the DVI end of the DisplayPort to DVI adapter?

Does the cable look like the one above? If so, you have a DVI-I cable that combines both the DVI and VGA signals in one cable. The DisplayPort to DVI adapter cable has no VGA signals and thus the cable will not plug in. Replacing your DVI-I cable with a DVI-D cable (HP monitors that support DVI include such a cable) will resolve the issue.

## I'm using DisplayPort, but I do not see any video, what's wrong?

The DisplayPort input may not be selected as the active input on the monitor. For optimal performance, use the monitor menu to disable Input Auto-Switching if it is enabled. On the HP LP2480zx, turn on Hot Plug Detect Support. On the HP LP2275w, LP2475w, ZR22w, and ZR24w monitors, set Source Detection to "Always On." Boot the system with only a single DisplayPort monitor attached, and once the system has booted and the driver loaded, configure additional displays if desired. Sometimes it may take longer than expected for a DisplayPort display to become active. Make sure that you are running with the latest graphics card video BIOS and display driver versions.

### What's the best way to setup a dual-monitor configuration when I have a mix of DVI and DisplayPort outputs?

On graphics cards with both DVI and DisplayPort outputs, if the DVI connection is active it will always be the default display. It is usually more straightforward to configure the display attached to the DVI output first, and then configure DisplayPort displays after this has been completed. Most currently shipping graphics cards have three outputs, any two of which may be used to create a multiple display setup. For information on what cables and adapters are needed for a variety of DisplayPort configurations, including a mix of DisplayPort, DVI, and VGA monitors, see the DisplayPort Configuration Mini White Paper.

<sup>© 2010</sup> Hewlett-Packard Development Company, L.P. The information contained herein is subject to change without notice. The only warranties for HP products and services are set forth in the express warranty statements accompanying such products and services. Nothing herein should be construed as constituting an additional warranty. HP shall not be liable for technical or editorial errors or omissions contained herein. 4AA2-1130ENW June 2010